# **Student Schools Buddy Set Up**

## **Step 1: Log on to your school e-mail:**

- Type into google 'office 365' and click on the link to the website.
- Click the orange 'Sign in' button on the website
- enter your:

email: this is your MBS number @meole.co.uk – **AN EXAMPLE: mbs123456@meole.co.uk** Password (This is the same password that you use to log on to a school computer)

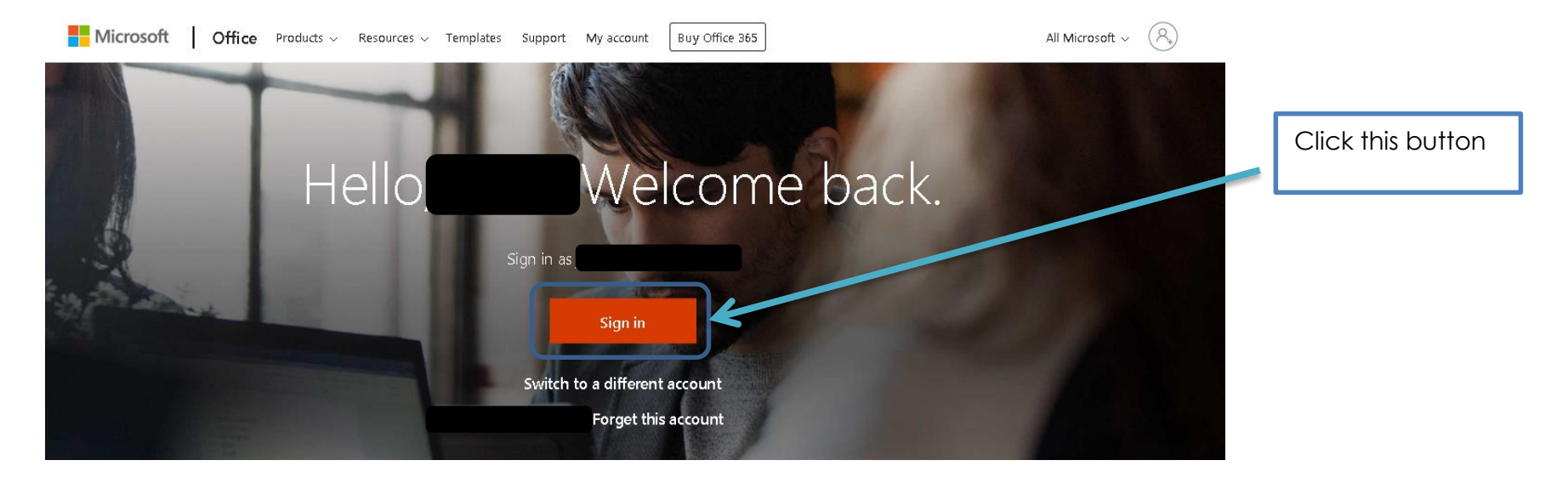

### Step 2: Find an e-mail from schoolsbuddy:

- In your school e-mail you will have an activation e-mail for schools buddy. IT should look similar to the image below.

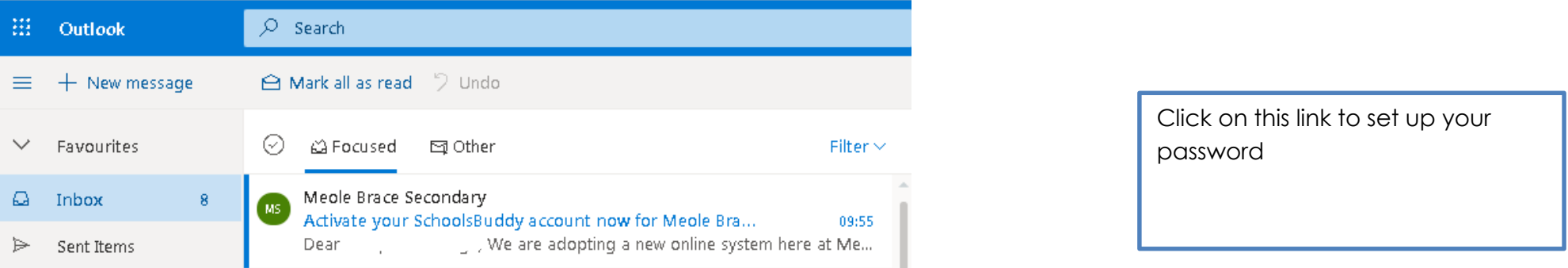

Dear Test Student2

We are adopting a new online system here at Meole Brace Secondary, powered by SchoolsBuddy and we would ask that you register online to access the systam as soon as possible

The benefits of using our brand new online system are:

- . Online consent for events/sign up for after school clubs
- Payment of fees and view your balance
- View diary of confirmed events
- Get venue information and directions
- Receive communications from us.

Please use the link below to complete your registration, which will then allow you to have all the information at your fingertips.

Click here to register your account and setup your password

Or copy this web address into your browser https://meole.schoolsbuddy.net//Account/Welcome?t=FUJCPUn%2BZY6nYh%2B%2BWt6Fet4XOlsPtggjQNI7GciYzsgMi%2Fu8jTD4na0KH3fdTPckg8FMmYzezf2AnPYBOI5yIV5bZfLJ% 2BKAV76cGuzbpSktPfylvNYU1mWiT1wLFVSWUYZdo4kNo3opmqZeTMz89W7hw9qJopqtc3bLUMiOuJPmksUQBZdoDWninkWUOI9leBdcv3q%3D%3D&email=aciohnson0907%2Bpupil%40qmail.com

#### The above link is only active for 21 days.

If you have any questions please feel free to contact us at Meole Brace Secondary.

As this is a new system for us, we are still finding our way around. Please bear with us if there are any issues.

We look forward to seeing you online shortly!

Many thanks,

Meole Brace Secondary and the SchoolsBuddy team.

# **Step 3: Create you Password**

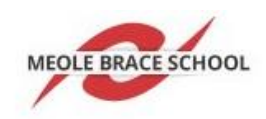

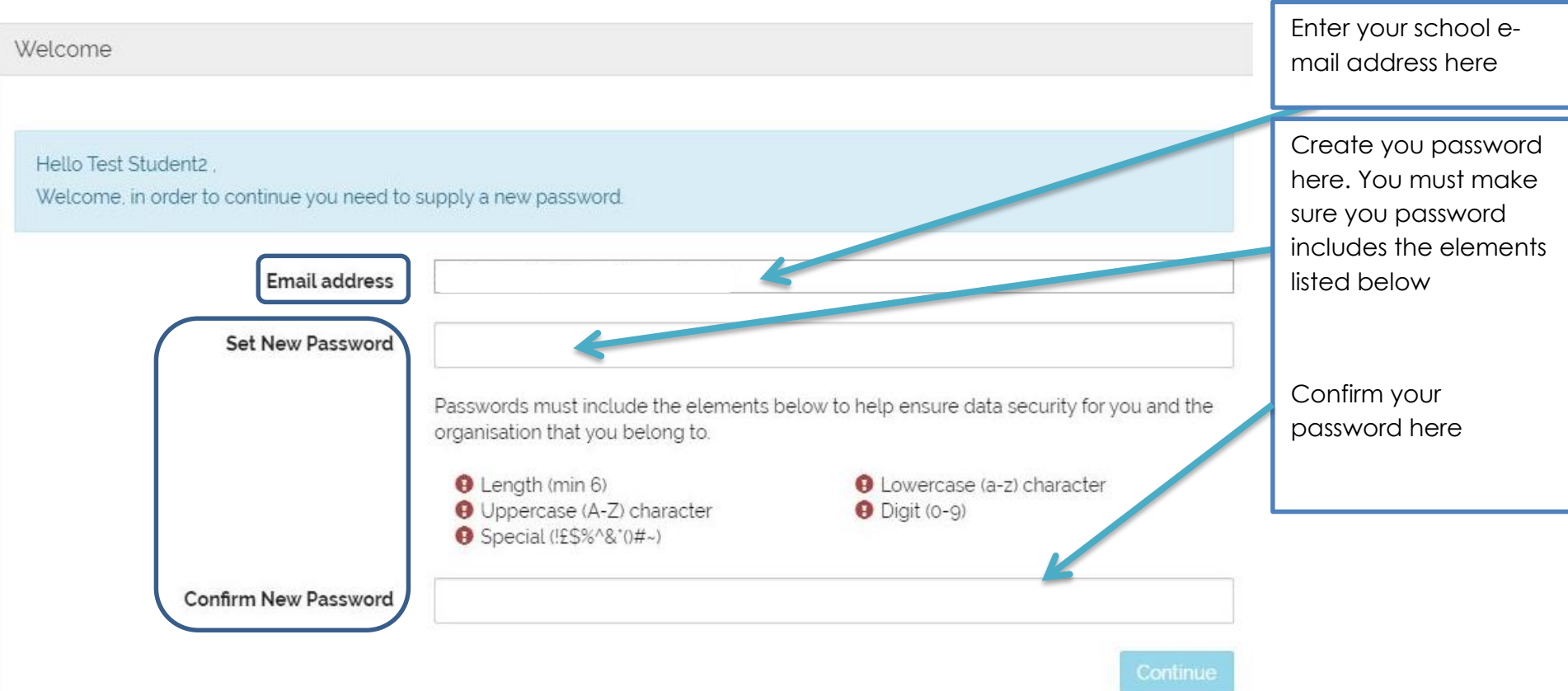

# **Step 4: Sign up for clubs!**

Select the tab 'Activities & Clubs' tab at the top and sign up for some clubs for this term!

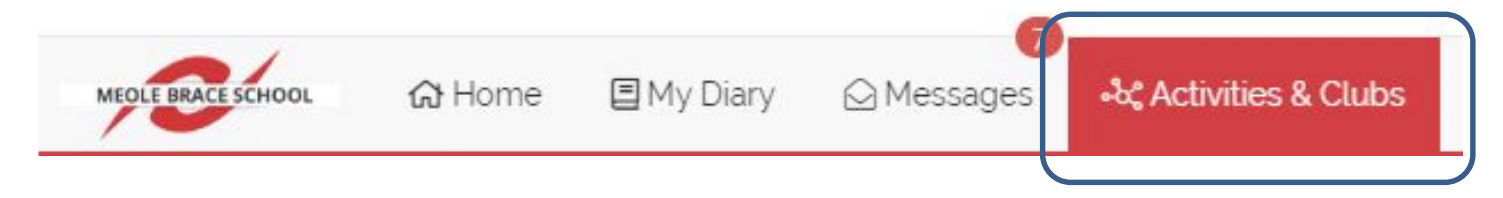